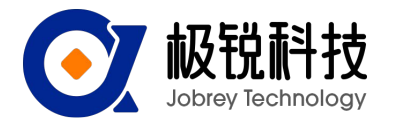

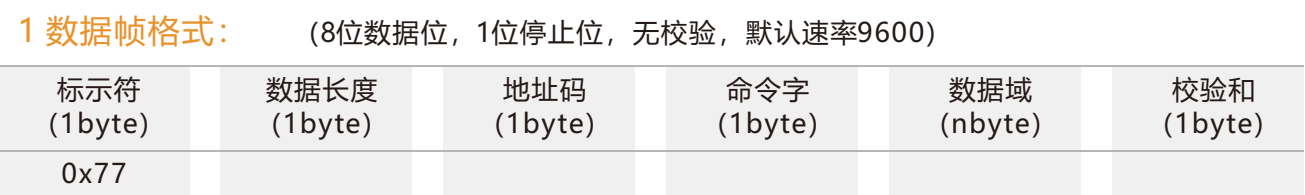

数据格式:16进制 标示符:固定为77 数据长度: 从数据长度到校验和 (包括校验和) 的长度 地址码:采集模块的地址,默认为00 数据域:根据命令字不同内容和长度相应变化。 校验和:数据长度、地址码、命令字和数据域的和(不考虑进位)。 注意:当命令字或者数据域变化时,校验和会变化。当您改变数据域时请相应改变校验和。

### 2 命令格式:

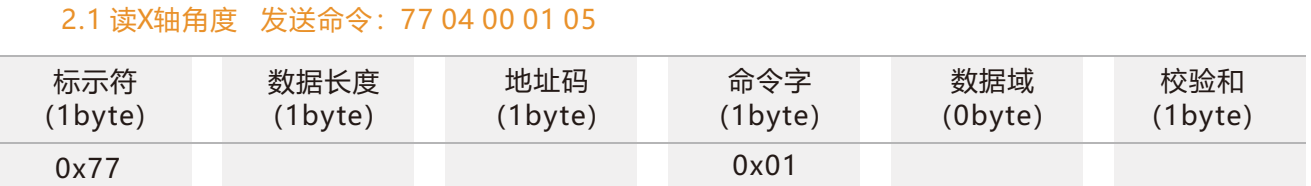

应答命令:

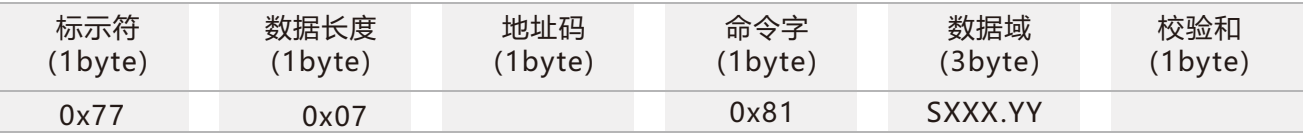

注: 数据域为3字节返回角度值, 为压缩BCD码, S为符号位 (0 正, 1负) XXX为三位整数值, YY为小数值。 其他轴数据与此相同 。如10 26 80 表示-26.8度。

#### 2.2 读Y轴角度 发送命令: 77 04 00 02 06

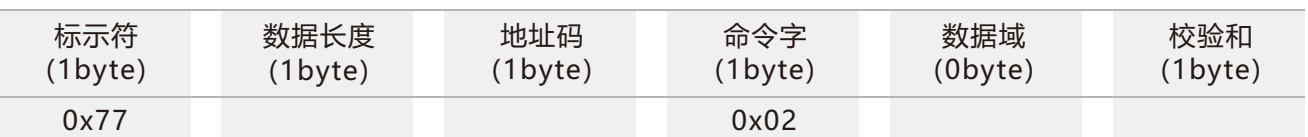

#### 应答命令:

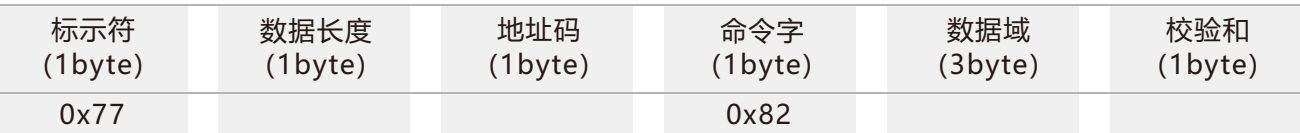

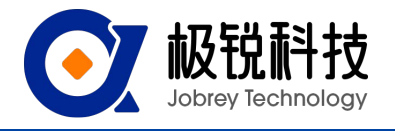

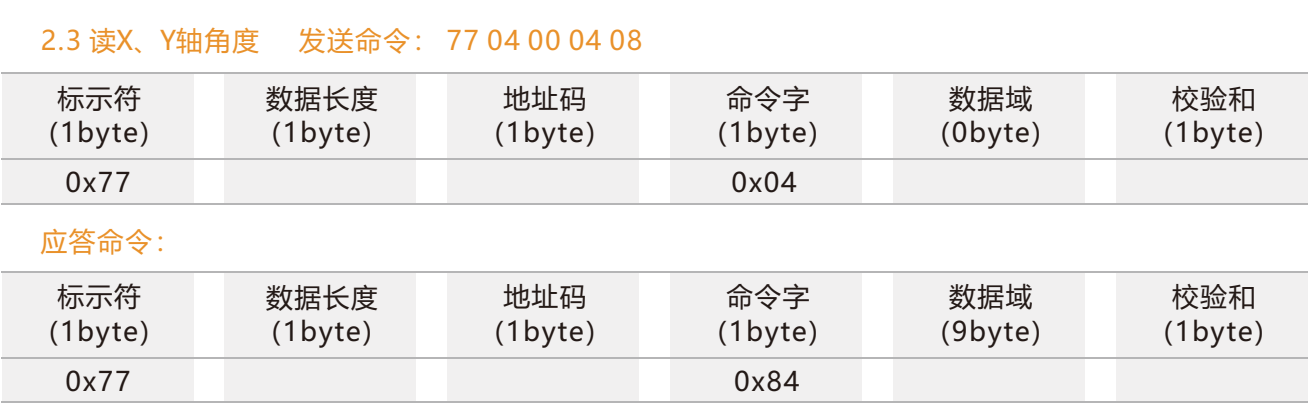

### 2.4 设置模块地址 发送命令: 77 05 00 0F 01 15

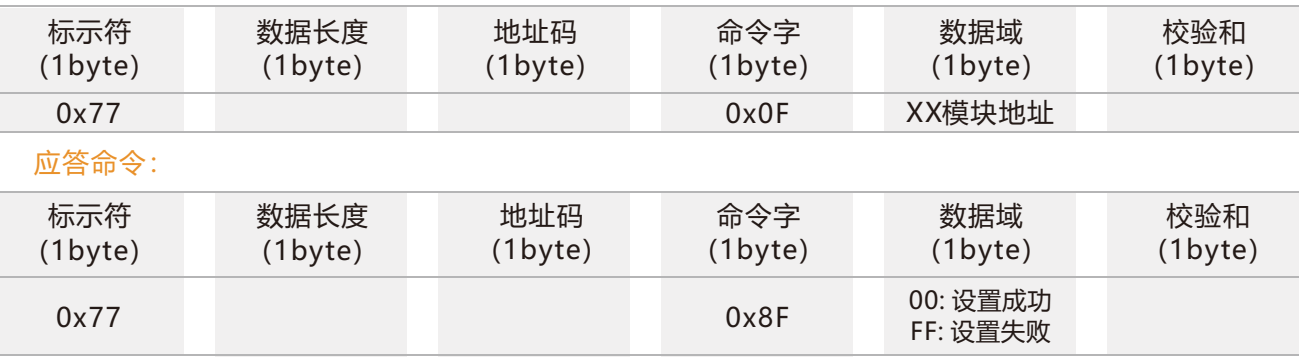

### 2.5 查询当前地址 发送命令: 77 04 00 1F 23

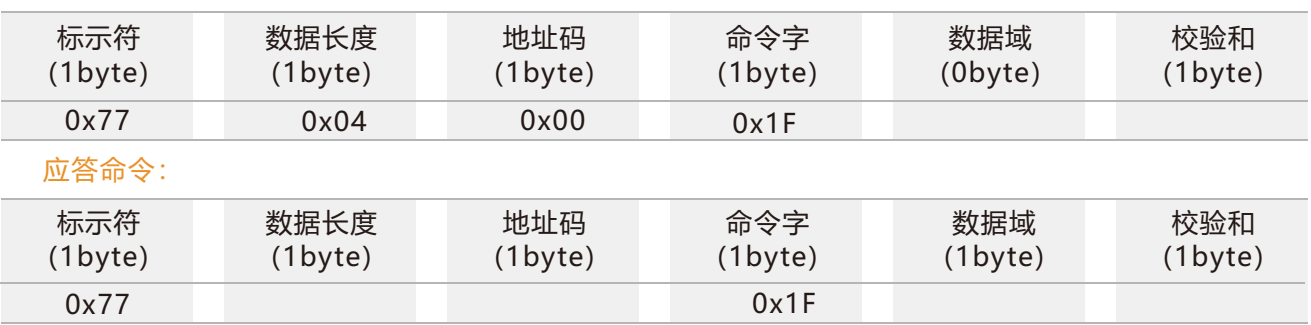

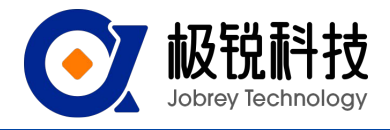

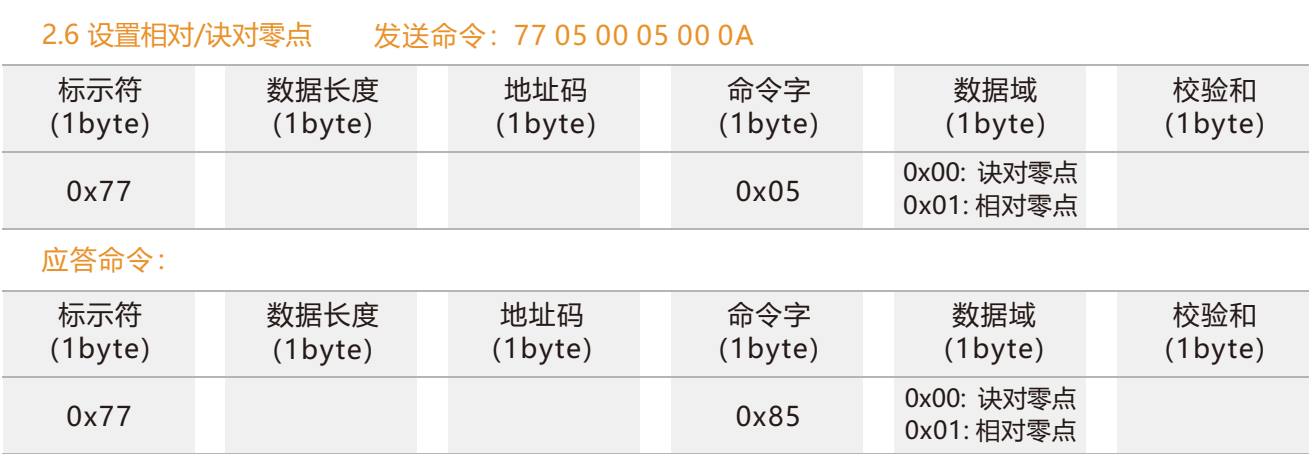

注:诀对零点:以出厂标定的零点为基准; 相对零点:以当前位置设置的零点为基准。

2.7 查询相对/诀对零点 发送命令: 77 04 00 0D11

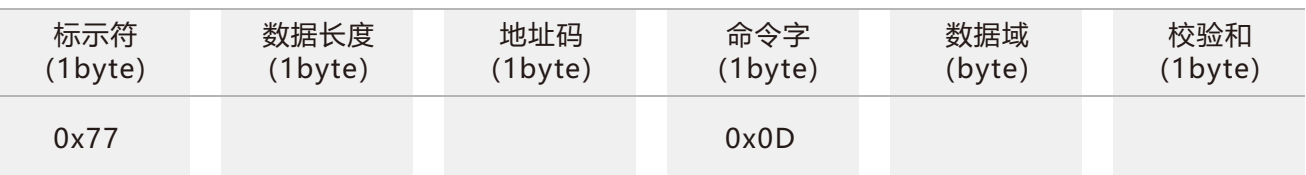

应答命令:

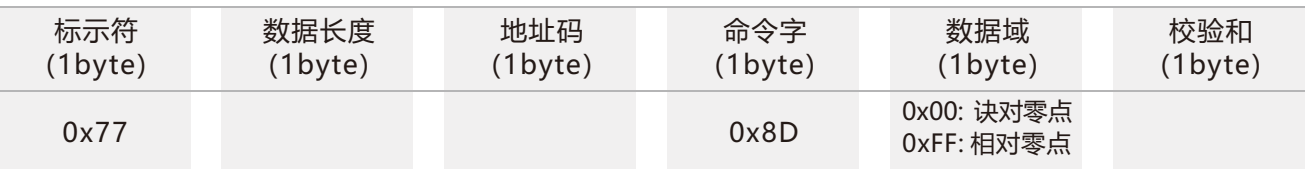

2.8 设置通讯速率 发送命令: 77 05 00 0B 03 13

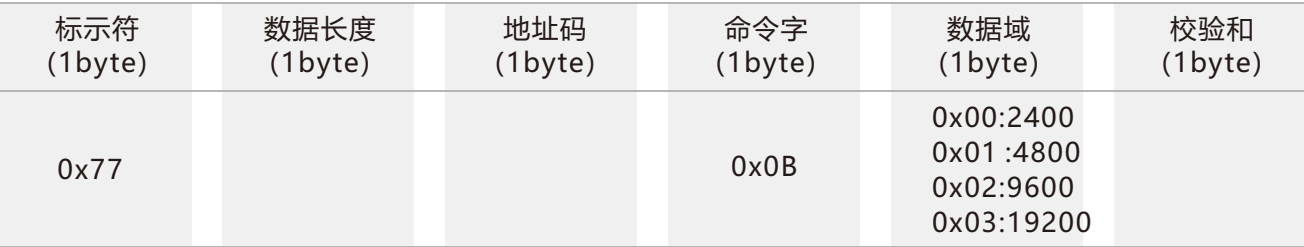

应答命令:

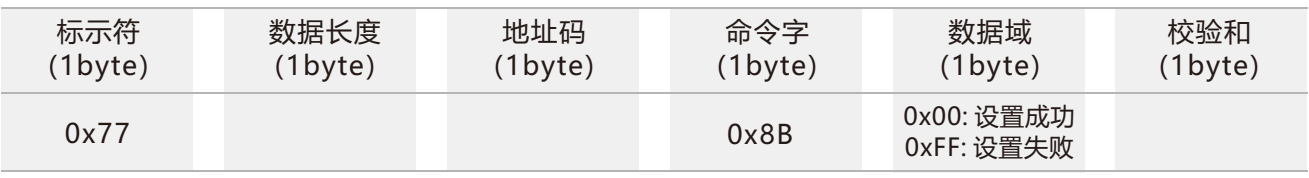

注: 00表示2400 01 表示4800 02表示9600 03表示19200, 04表示115200, 默认值为9600

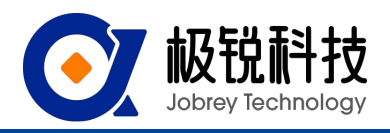

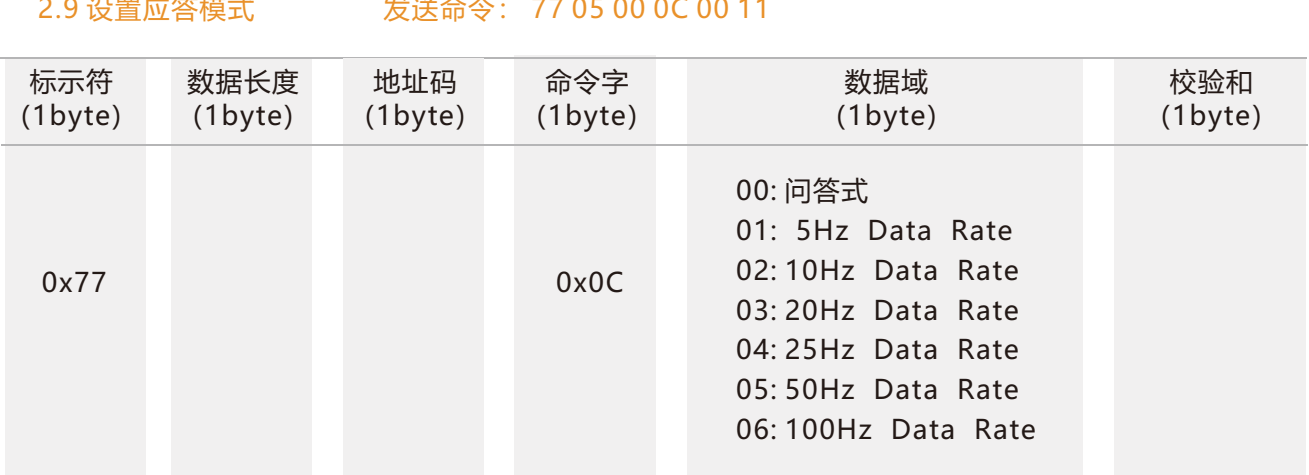

\*默认输出模式为00。设置100Hz输出频率时,需要将波特率调整到115200。

#### 应答命令:

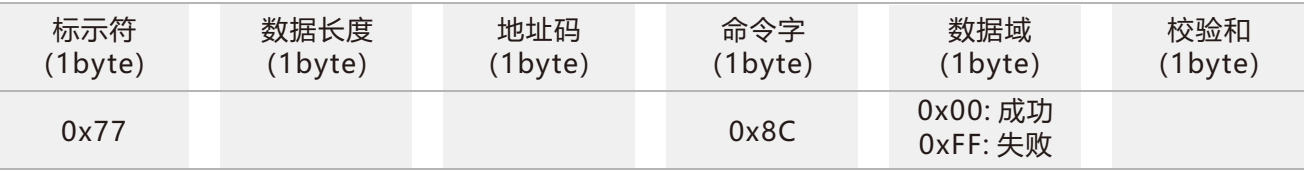

注意:设成应答制式,必须接到读角度命令才输出角度。设成自动输出制式则上电就自动输出角度。

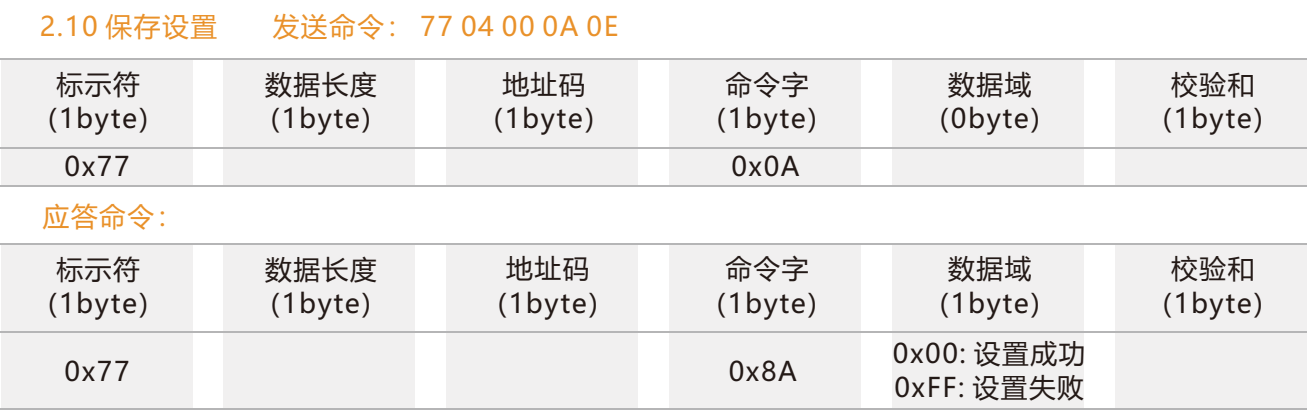

\*对于各种参数设置,如果设置完成后不发送保存设置命令, 则断电后这些设置都将消失。